|                                                                                                    |                                        |         |        |      |      |      |        | 1.00   |        | ×    |
|----------------------------------------------------------------------------------------------------|----------------------------------------|---------|--------|------|------|------|--------|--------|--------|------|
|                                                                                                    |                                        |         |        |      |      |      | 🚟 Main |        |        | 0    |
| Colli Parti Grains Vell Rigi Part Visc                                                                                | Oceans Pyro I                          | EM Wire | Crowds | Driv | Side | Terr | Clou   | Oceans | Claire | + •  |
| TupdateComp New Tool New Tool bringToStage                                                                            |                                        |         |        |      |      |      |        |        |        |      |
| material1 Take List × Performant   Edit Shelf Tab   New Tool   + + +   obj Image sphere 1   Remove Shelf Tab from Set |                                        |         |        |      |      |      |        |        |        |      |
|                                                                                                    |                                        |         |        |      |      |      |        |        | •      | ·⊨ 💿 |
|                                                                                                    | Delete Shelf Tab                       |         |        |      |      |      |        | *      | Q (    | 0 0  |
| Attributes Point Attributes                                                                                           | ÷                                      |         |        |      |      |      |        |        |        |      |
| 🐟 Override Menu Use Parameter Label                                                                                   | Parameter Labels For Override Menu 🛛 🍦 |         |        |      |      |      |        |        |        |      |
| Create style sheet a                                                                                                  | ttribute                               |         |        |      |      |      |        |        |        |      |

copy and paste the code in the folder script

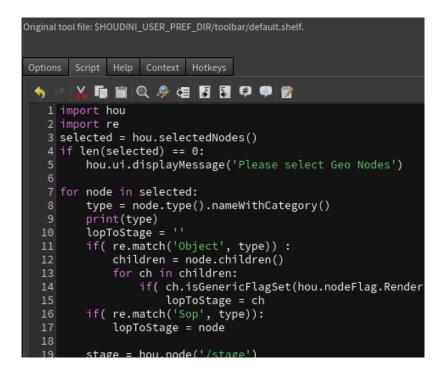

set the icon path in Option folder

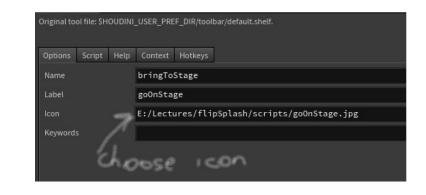

Apply or Accept to enjoy!!!

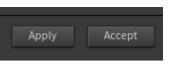